**РАБОТА В ПОДСИСТЕМЕ ЛИЧНЫЕ СООБЩЕНИЯ**

## **ЛИЧНЫЕ СООБЩЕНИЯ:**

**-Общение в онлайн режиме чата, когда все пользователи находятся в сети одновременно - Офлайн-режиме**

## ЗАХОДИМ В ЛИЧНЫЙ КАБИНЕТ

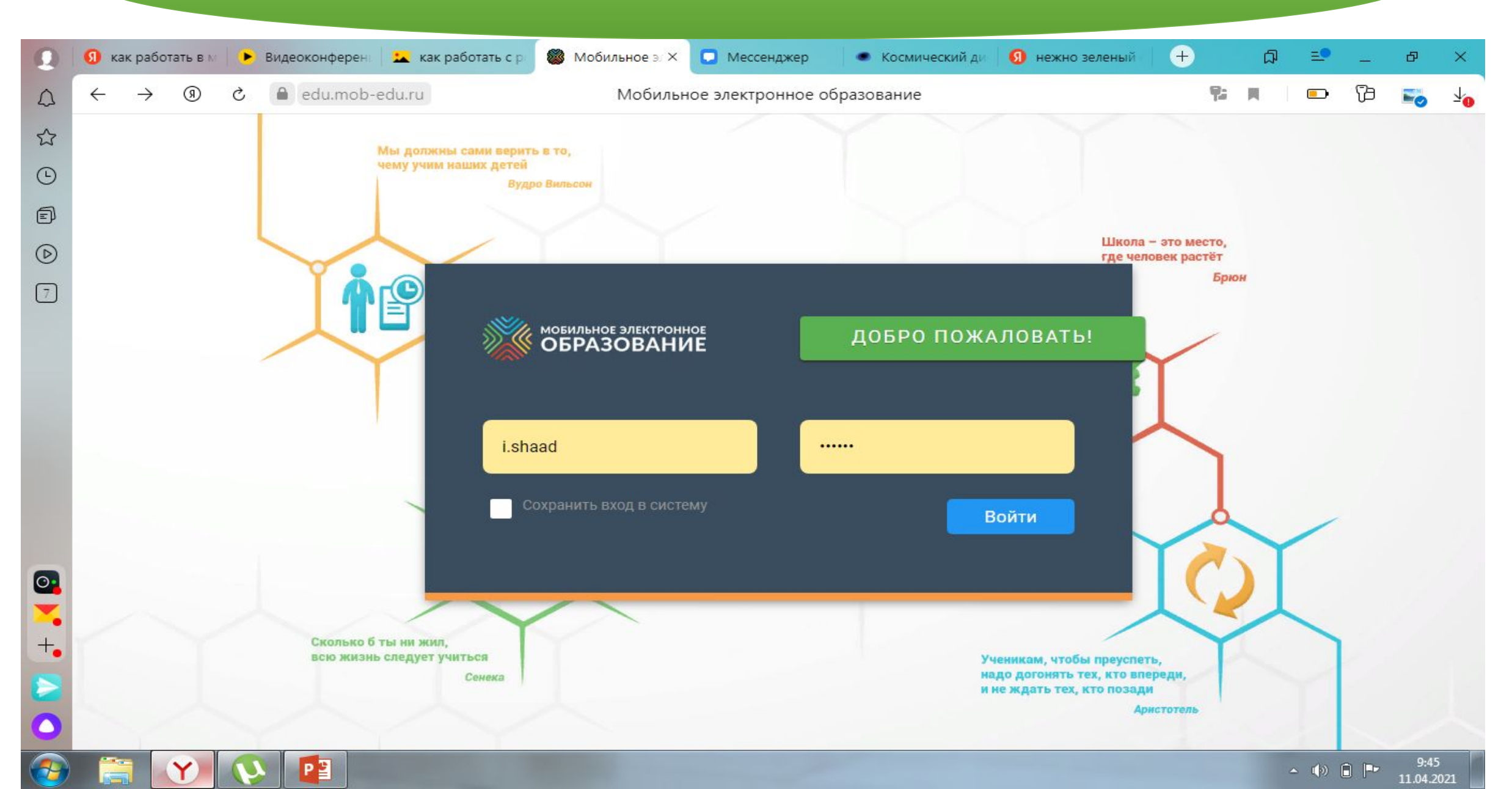

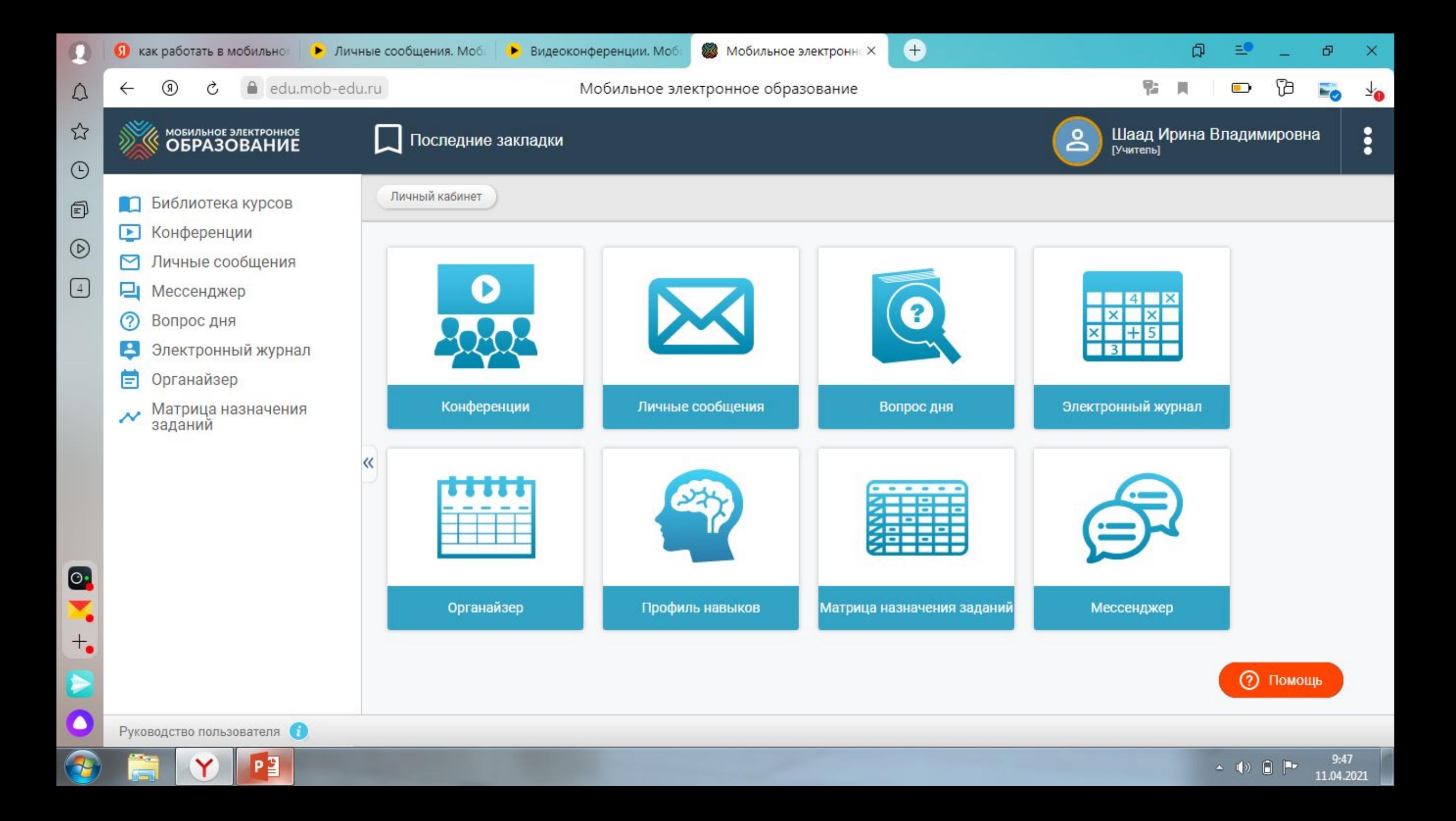

#### ВЫБИРАЕМ ПОДСИСТЕМУ ЛИЧНЫЕ СООБЩЕНИЯ

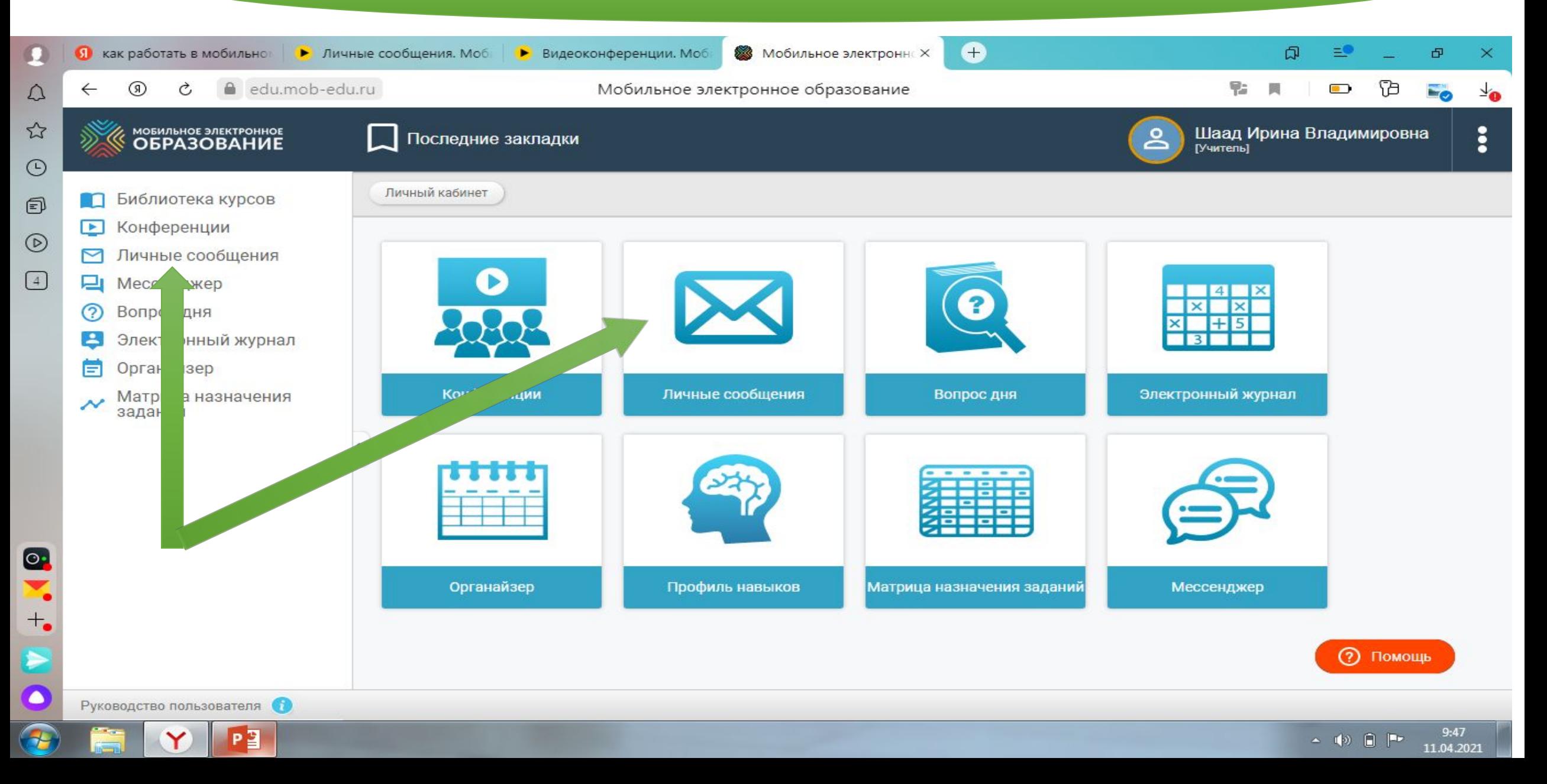

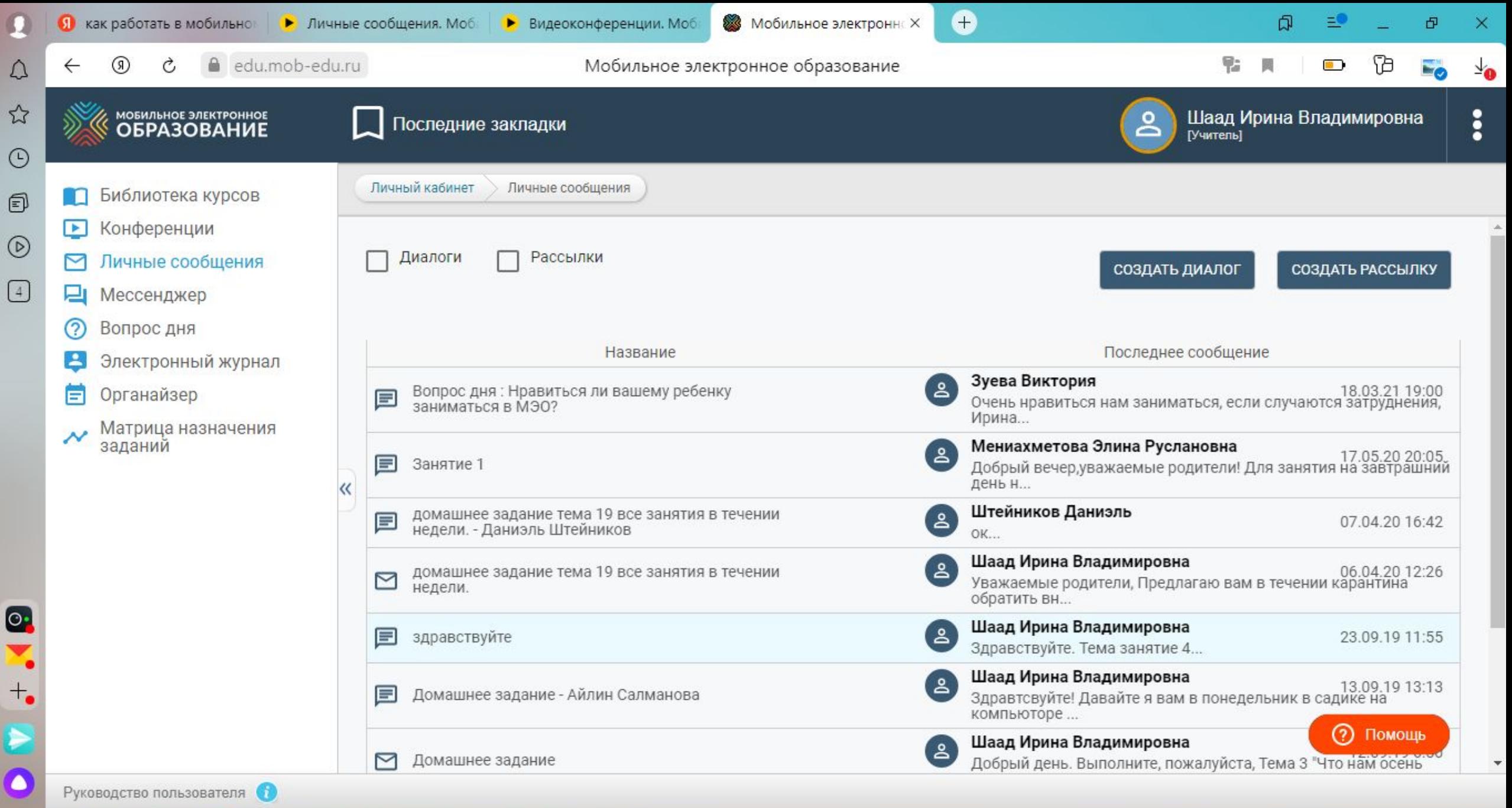

 $9:56$  $\begin{array}{ccccc} \star & \psi & \hline & \bullet \\ \end{array}$ 11.04.2021

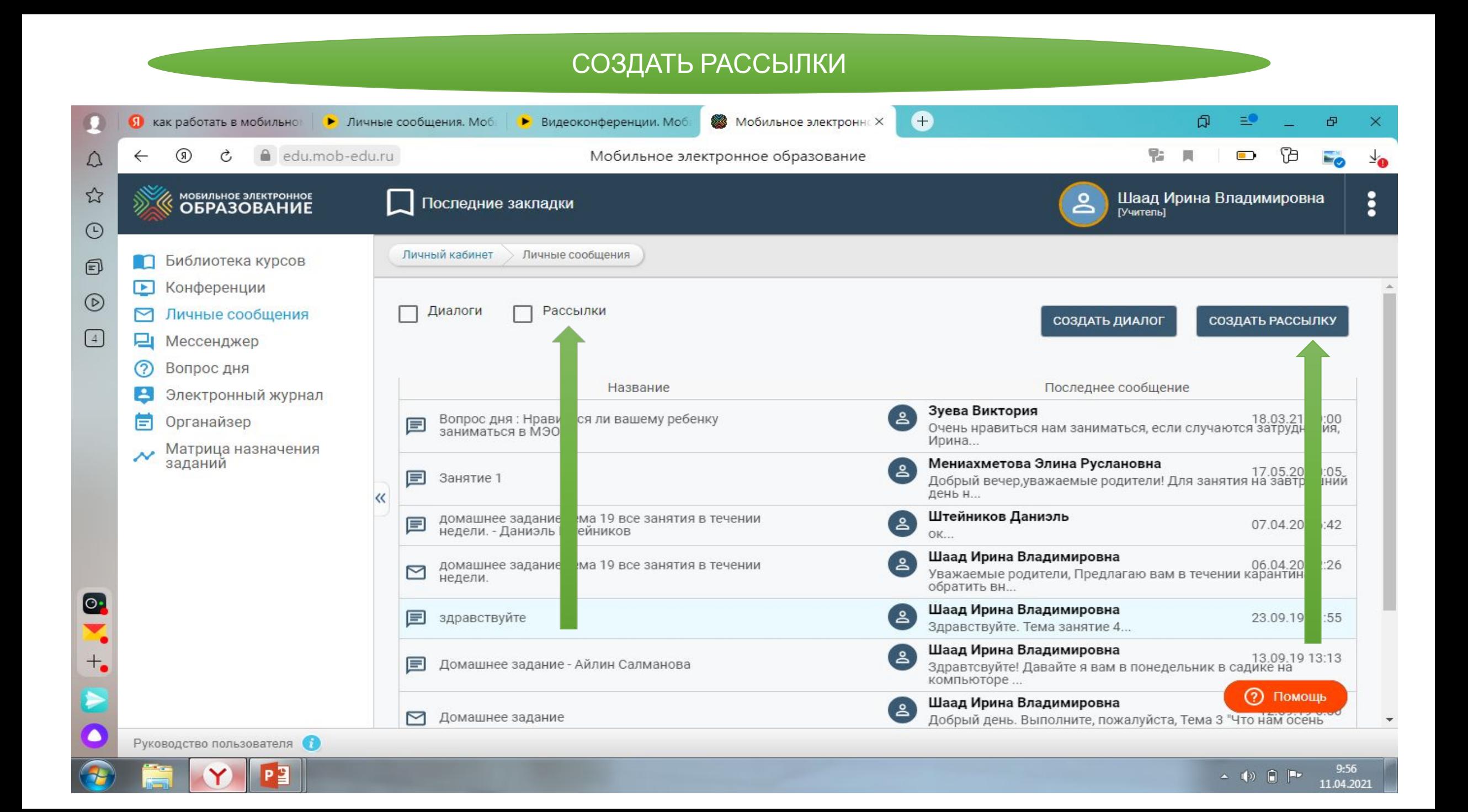

#### СОЗДАВАТЬ ДИАЛОГИ

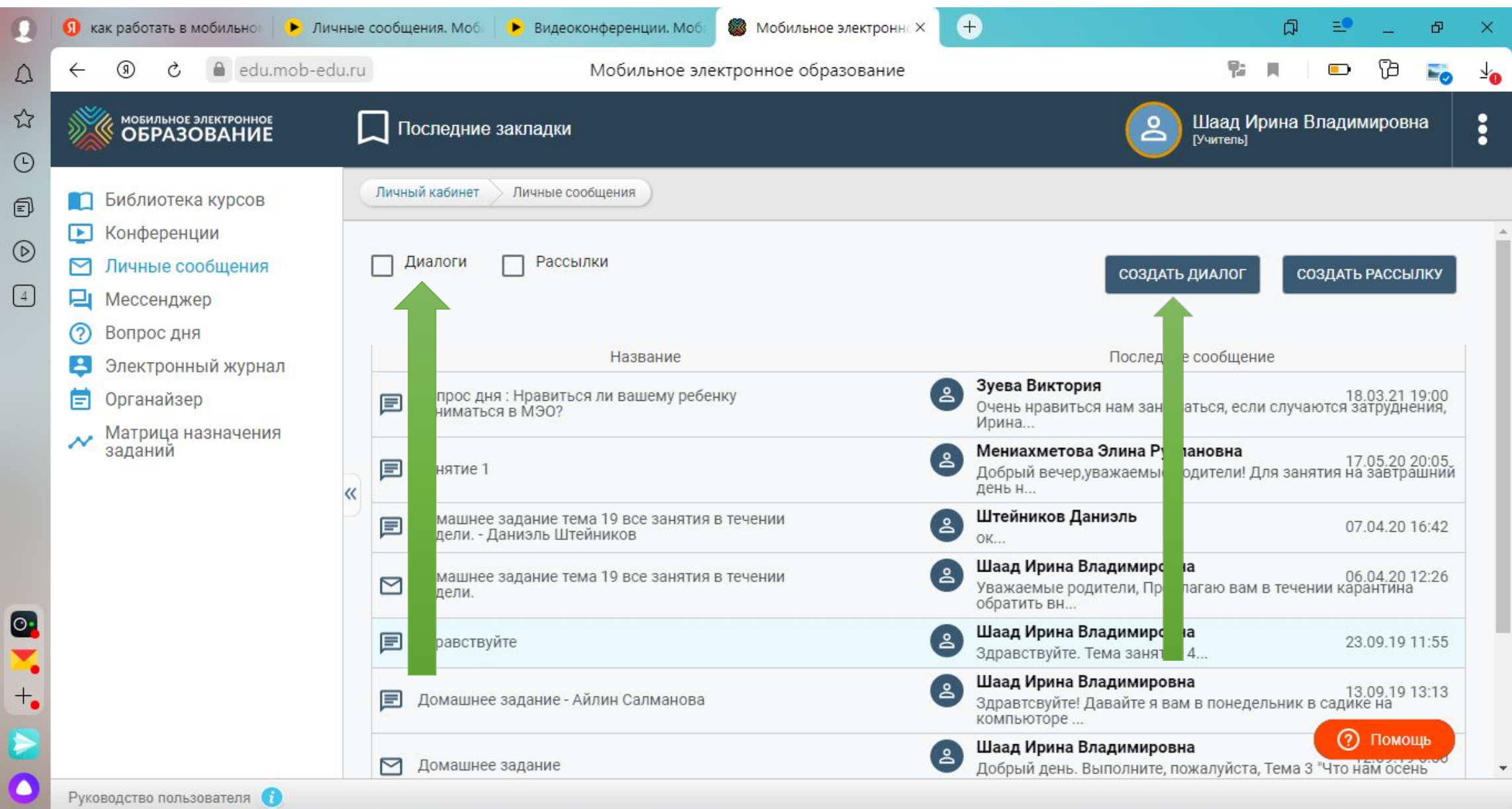

 $|P_1|$ 

 $\mathbf{Y}$ 

2

É

 $\begin{array}{|c|c|c|c|}\n\hline\n\end{array}$  (a)  $\begin{array}{|c|c|c|}\n\hline\n\end{array}$  (a)  $\begin{array}{|c|c|c|}\n\hline\n\end{array}$  (a)  $\begin{array}{|c|c|c|}\n\hline\n\end{array}$  (a)  $\begin{array}{|c|c|}\n\hline\n\end{array}$  (a)  $\begin{array}{|c|c|}\n\hline\n\end{array}$  (a)  $\begin{array}{|c|c|}\n\hline\n\end{array}$  (a)  $\begin{array}{|c|c|}\n\h$ 

#### ЗАПОЛНЯЕМ ВСЕ СТРОЧКИ В ПОЯВИВШЕМСЯ ОКНЕ

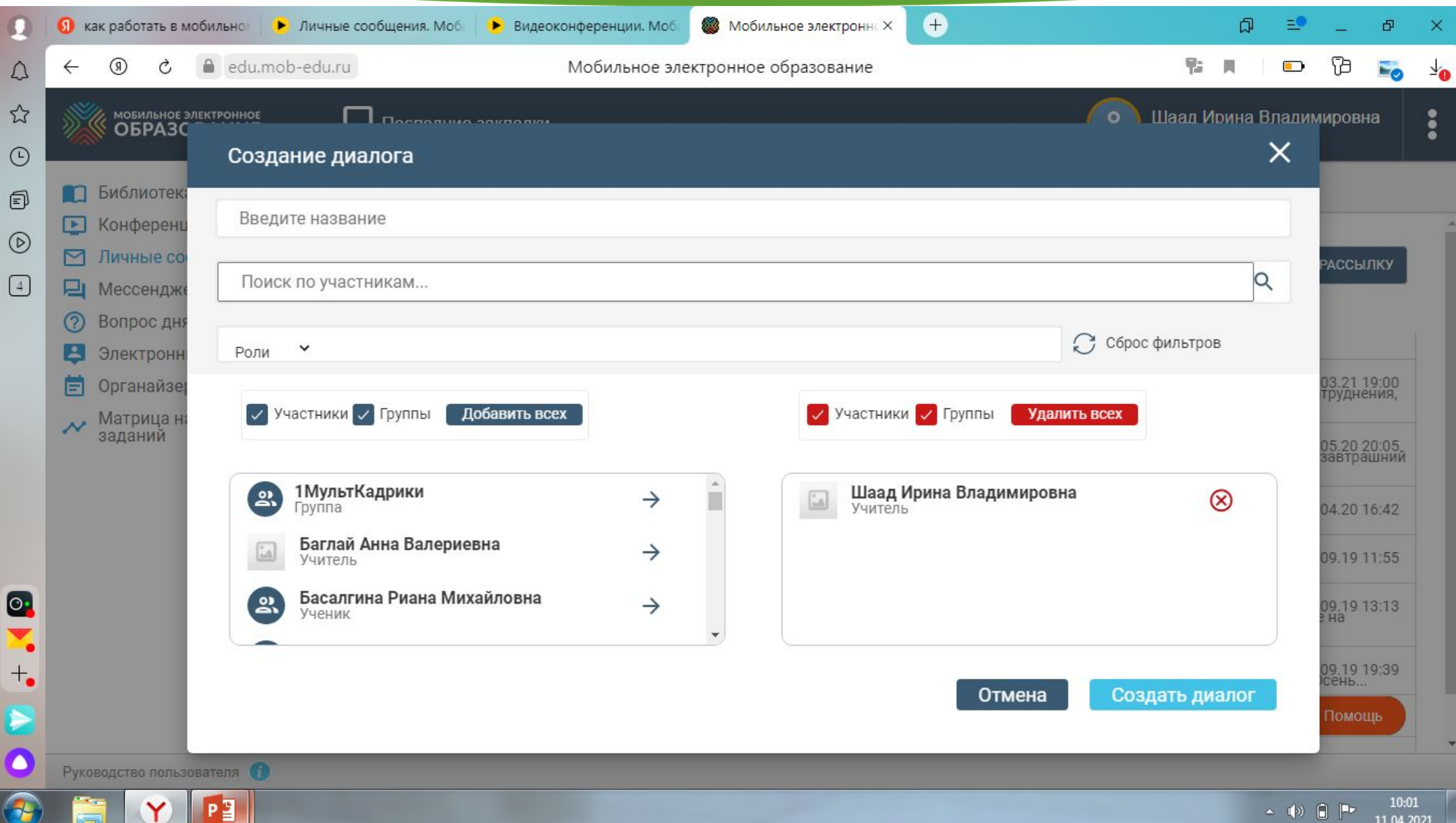

## **ТЕМУ ДЛЯ ОБСУЖДЕНИЯ**

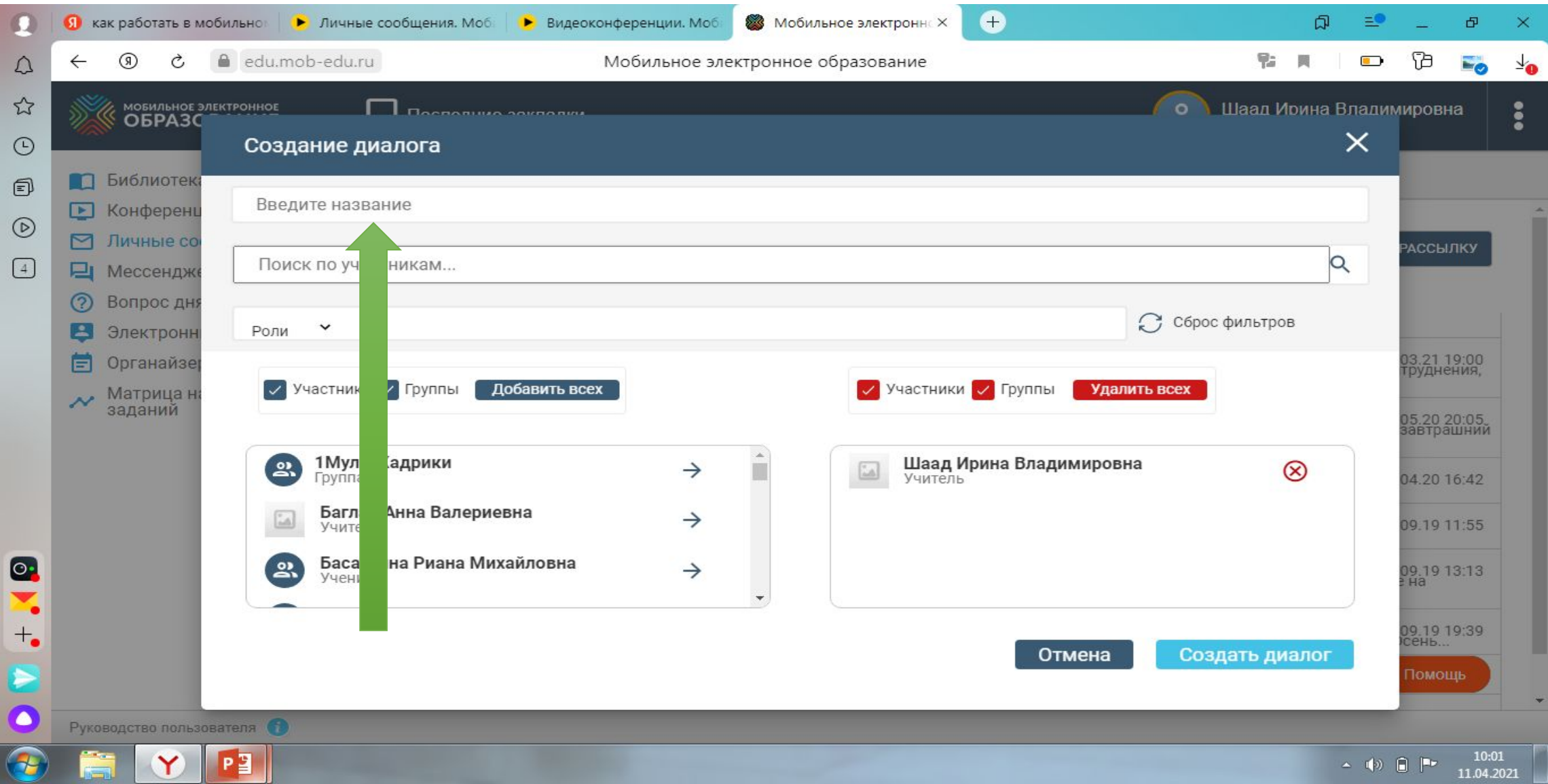

#### ВЫБЕРАЕМ КОНКРЕТНЫХ УЧАСТНИКОВ

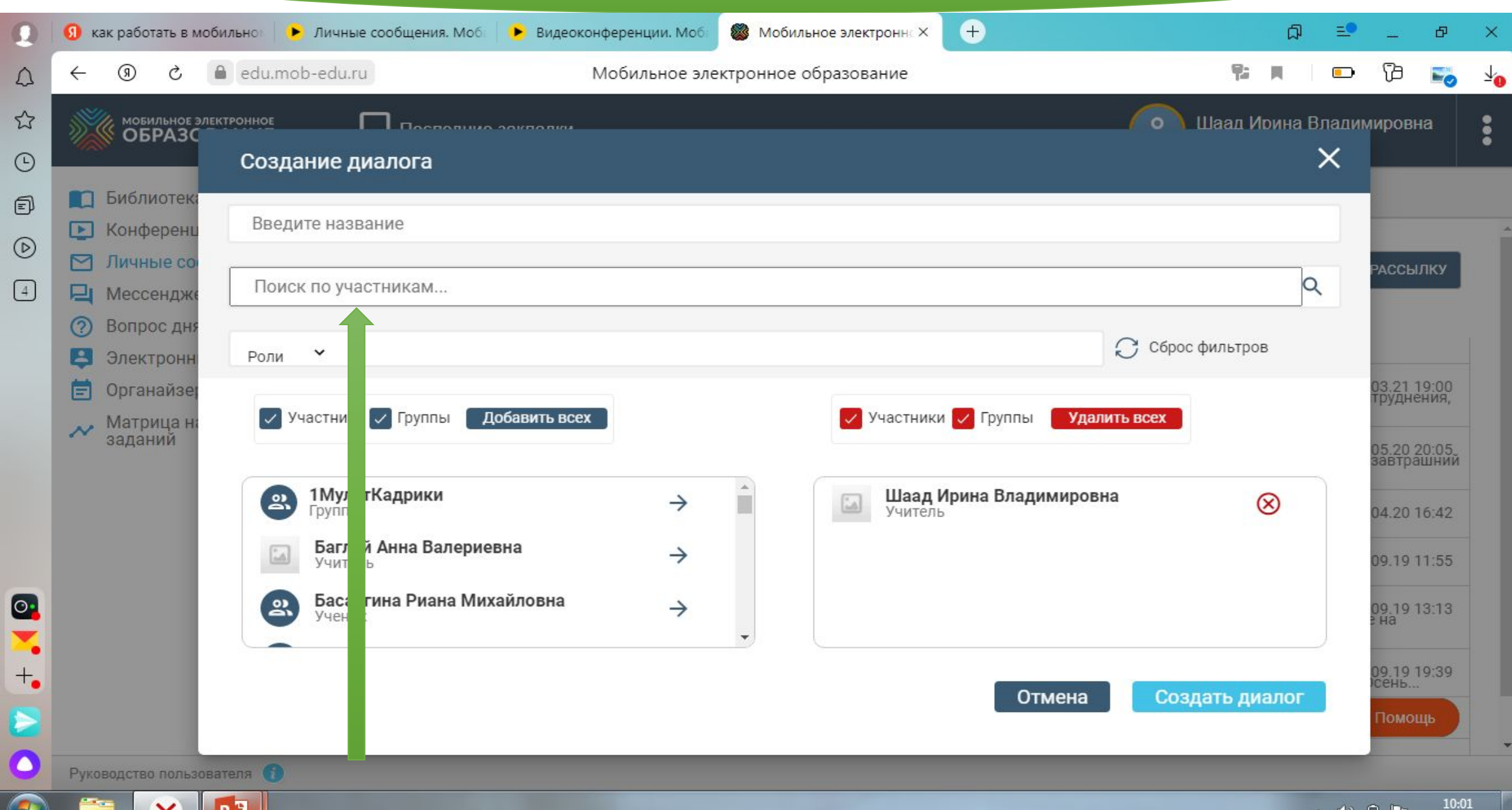

#### СОЗДАЕМ ДИАЛОГ

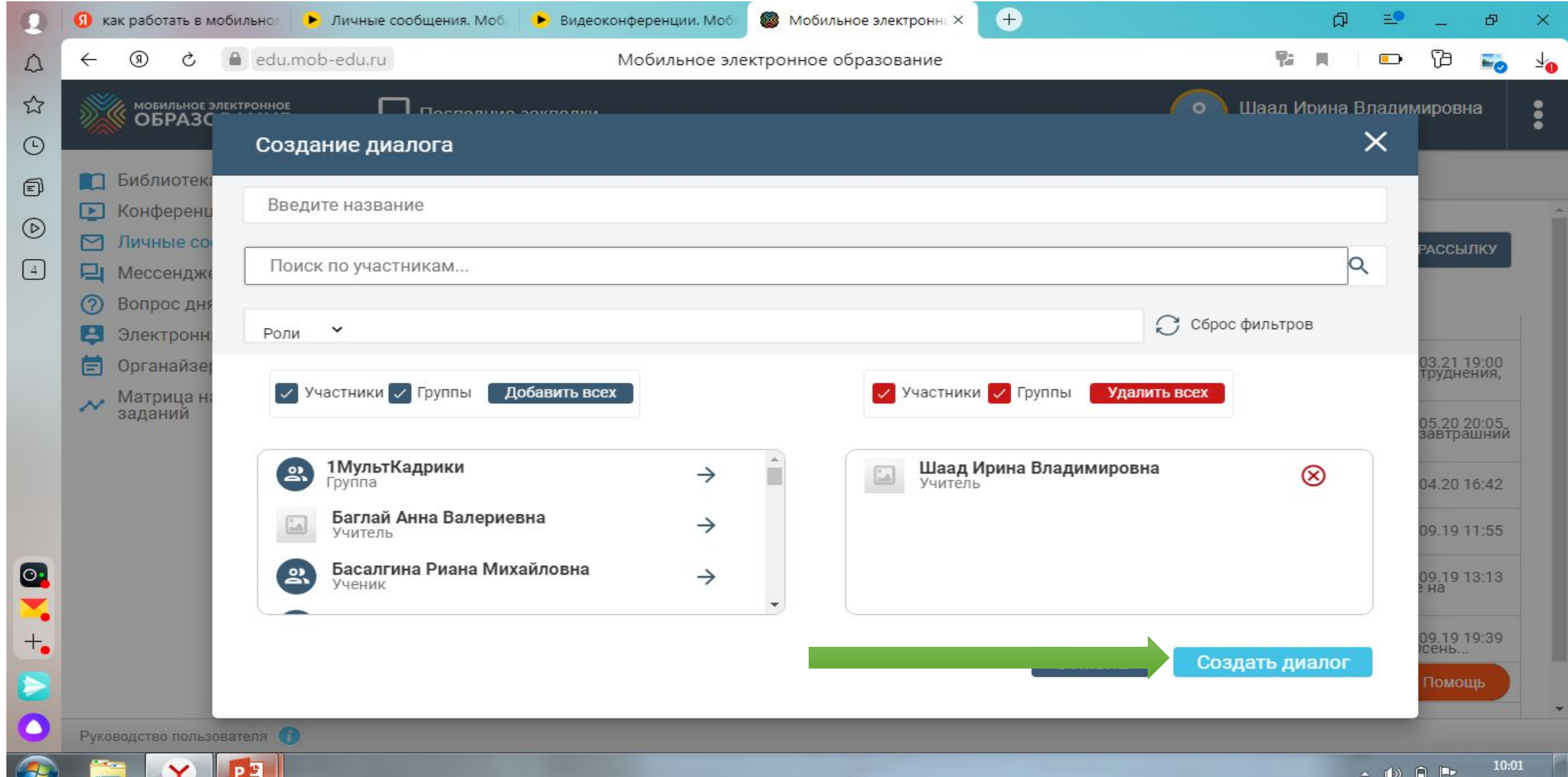

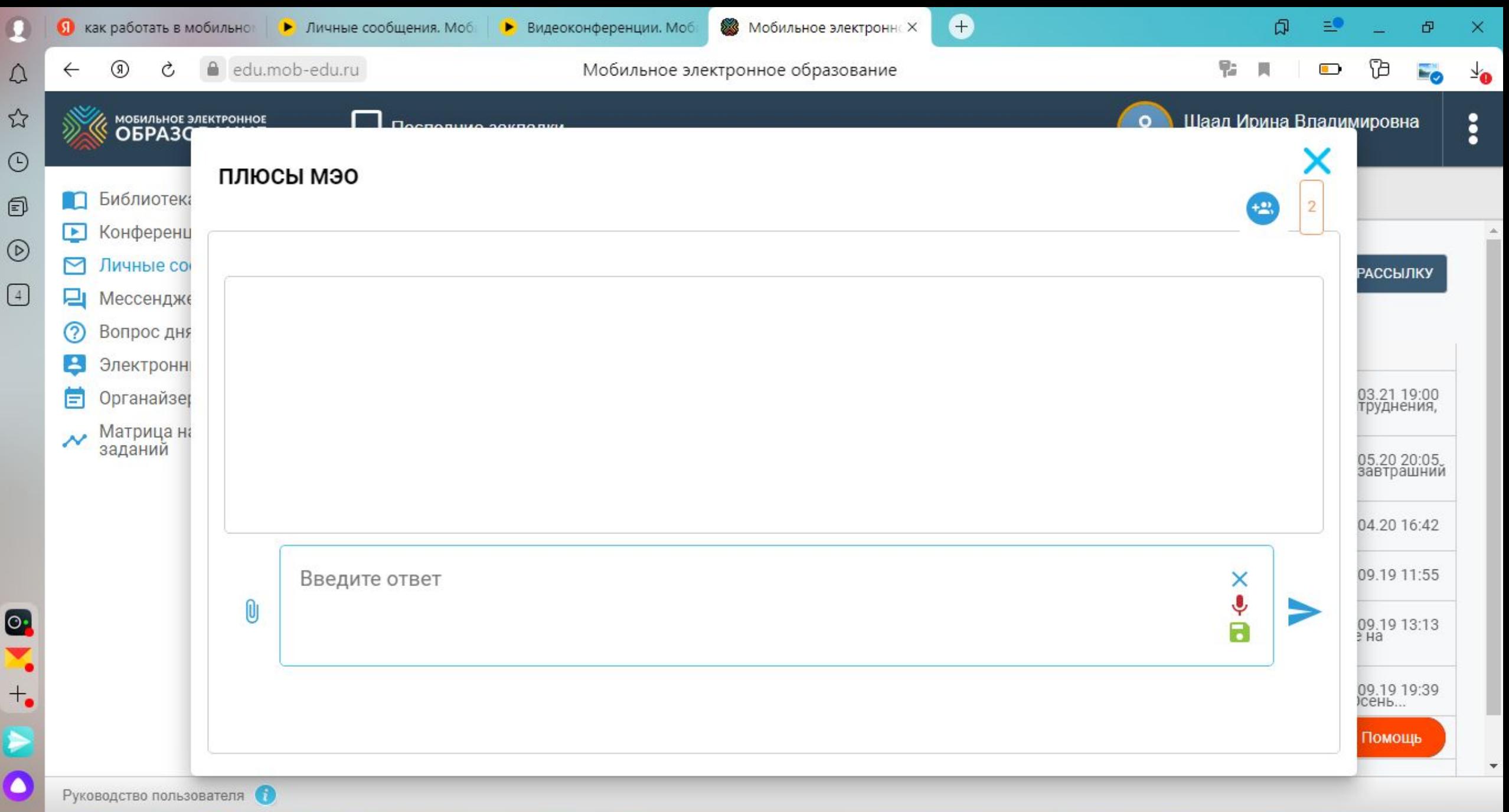

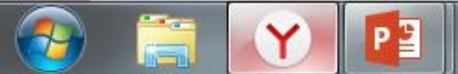

#### ПЕДАГОГ ПИШЕТ СООБЩЕНИЕ И ОТПРАВЛЯЕТ УЧАСТНИКАМ

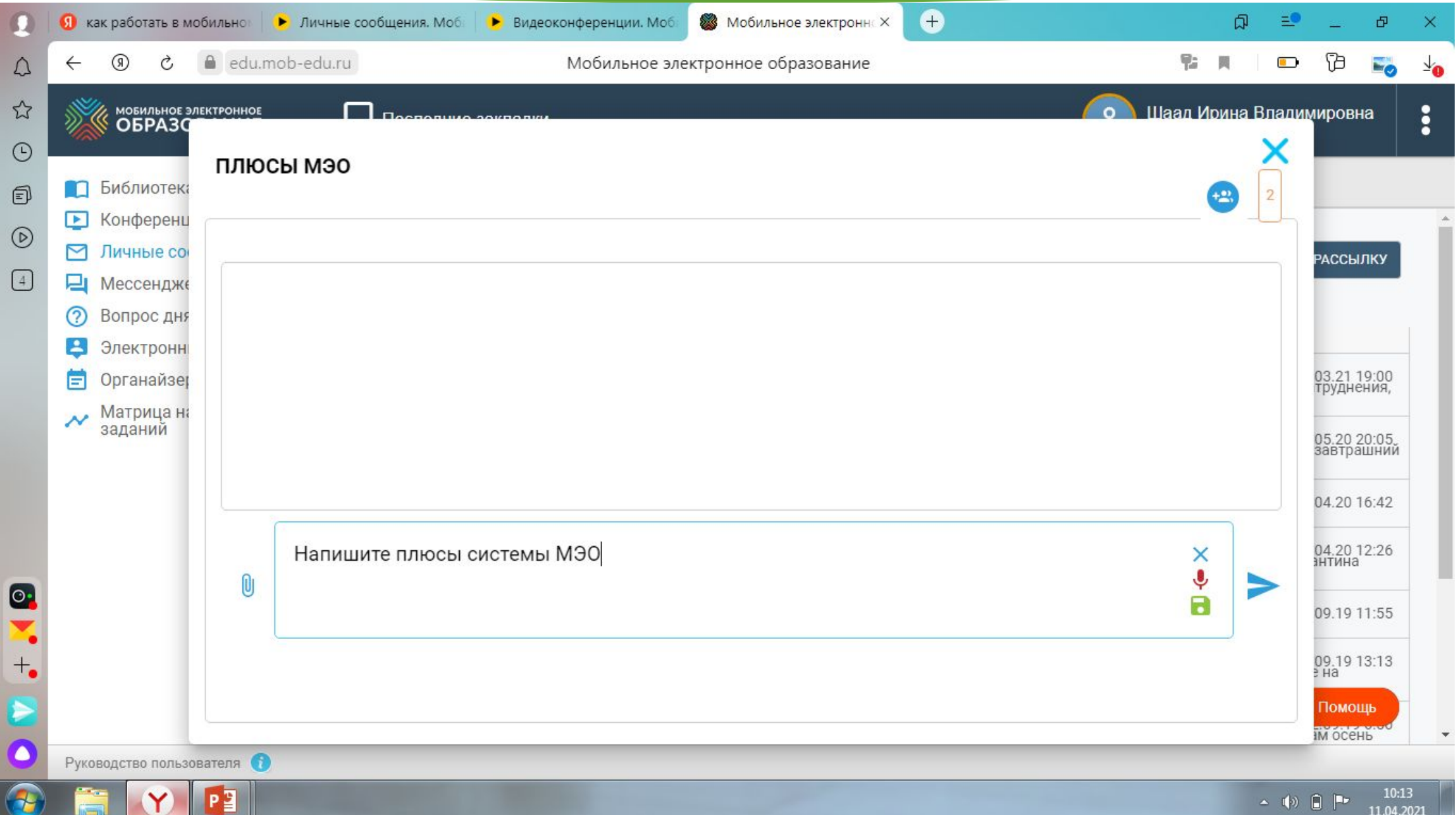

В ВАЙБИРЕ ИЛИ В ДРУГОЙ ГРУППЕ, СООБЩАЕМ РОДИТЕЛЯМ ОБ ОТПРАВКЕ СООБЩЕНИЯ

#### РОДИТЕЛИ ЗАХОДЯТ В ЛИЧНЫЙ КАБИНЕТ

## ЗАХОДЯТ В ПОДСИСТЕМУ ЛИЧНЫЕ СООБЩЕНИЯ

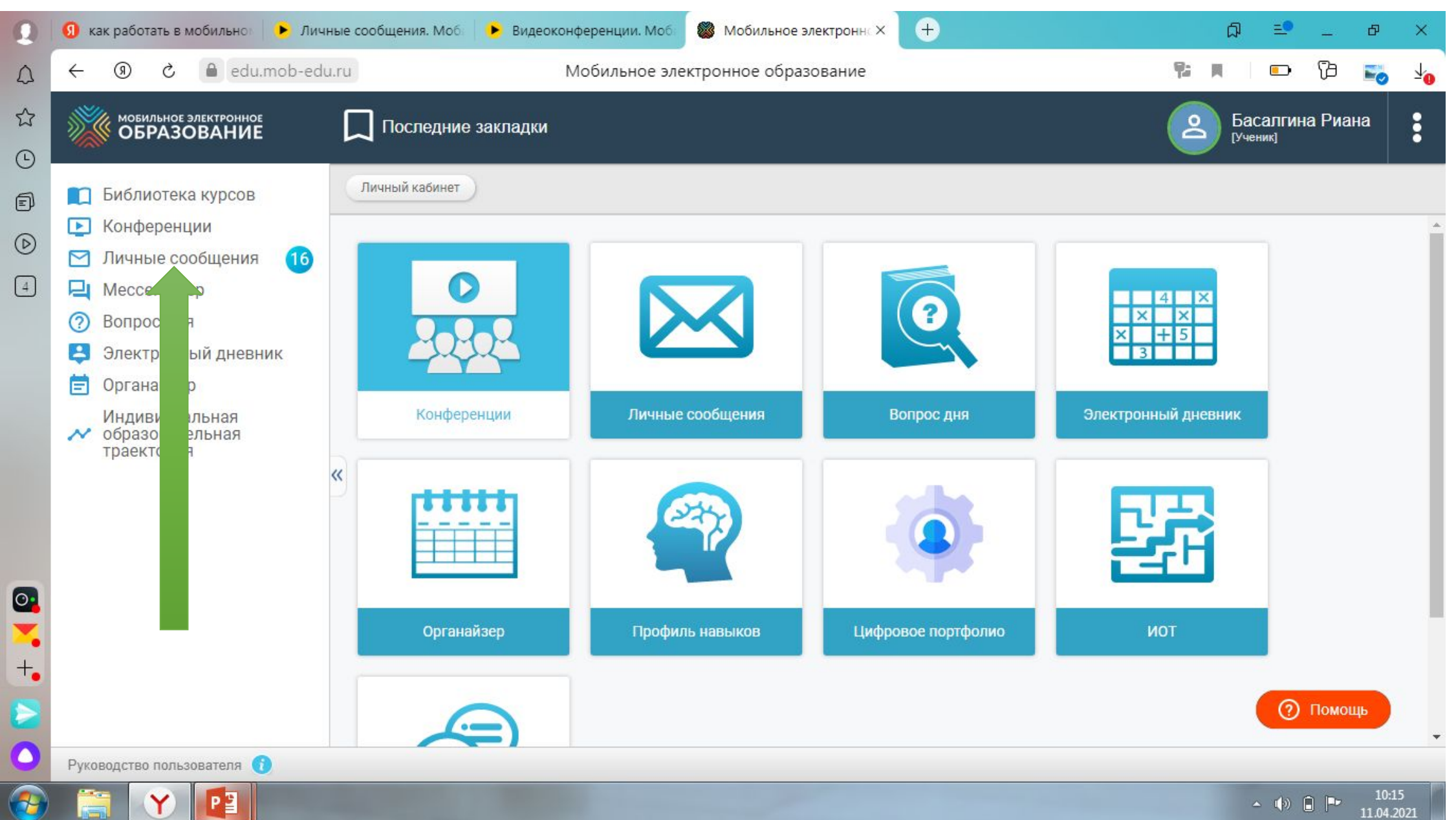

# ЗАХОДИТ В ДАННЫЙ ДИАЛОГ

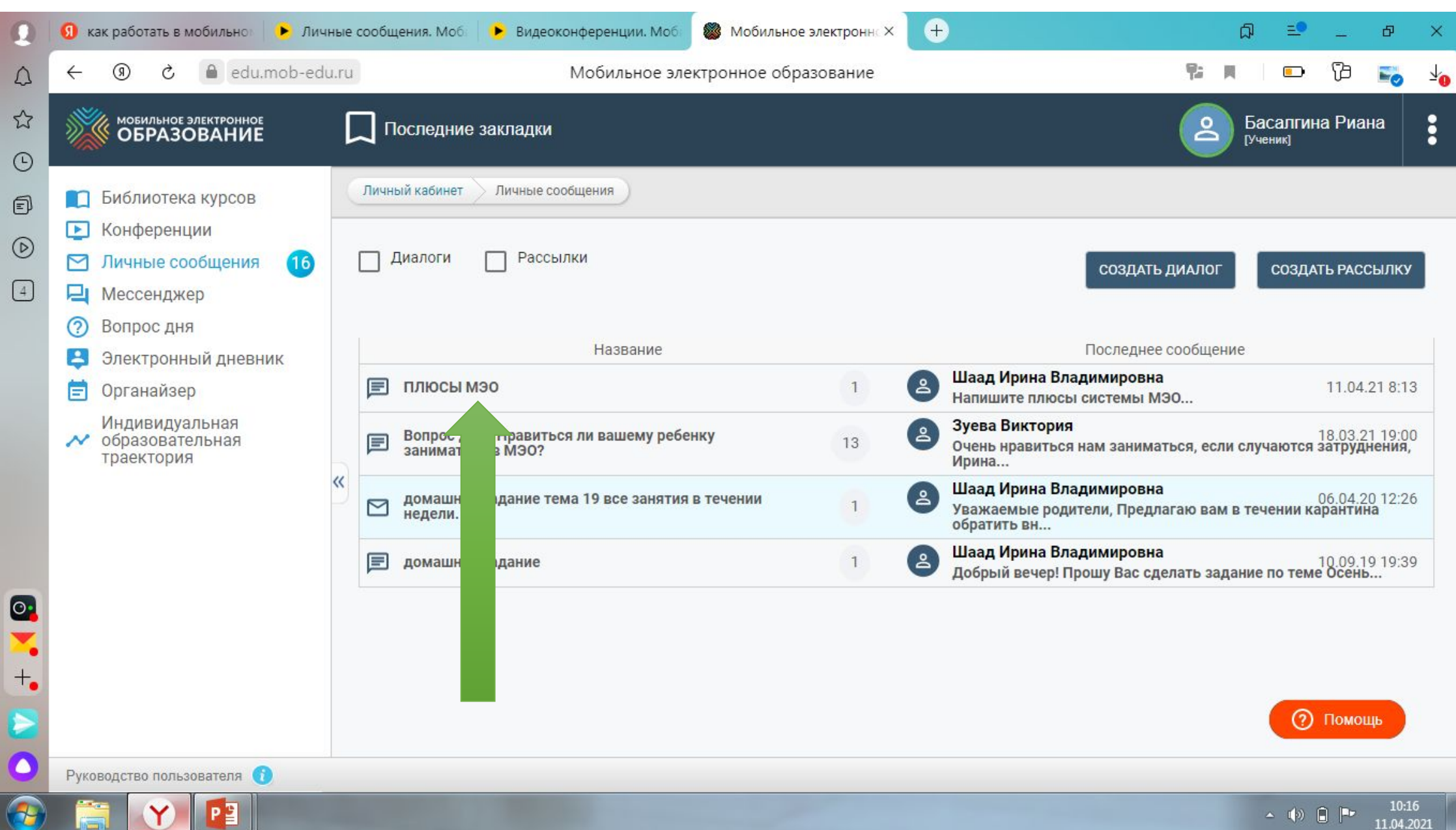

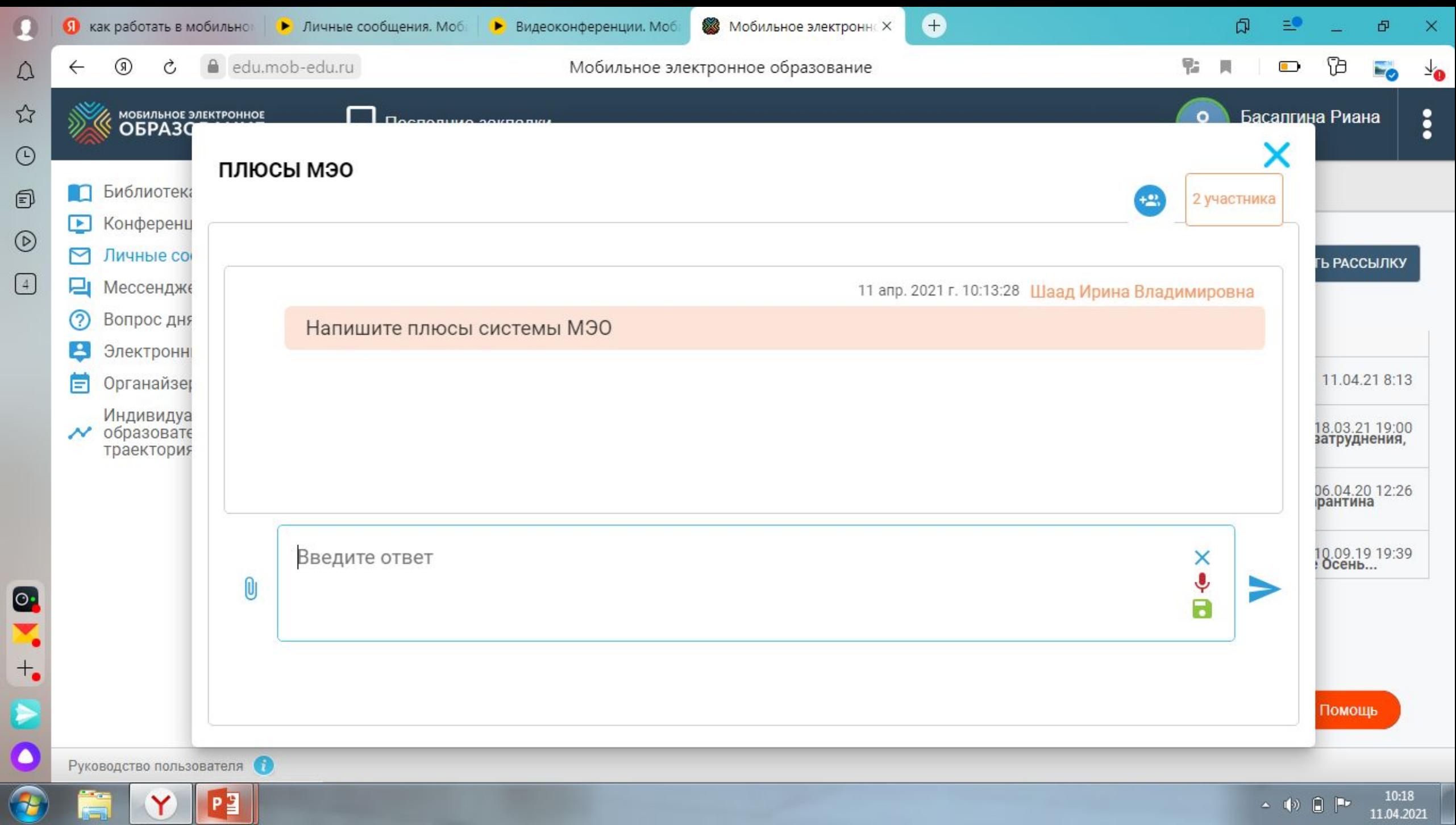

 $\leftarrow$  (a)  $\leftarrow$   $\leftarrow$   $\leftarrow$   $\frac{10:18}{11.04.2021}$ 

# ПИШЕТ ОТВЕТ НА ДАННЫЙ ДИАЛОГ И ОТПРАВЛЯЕТ

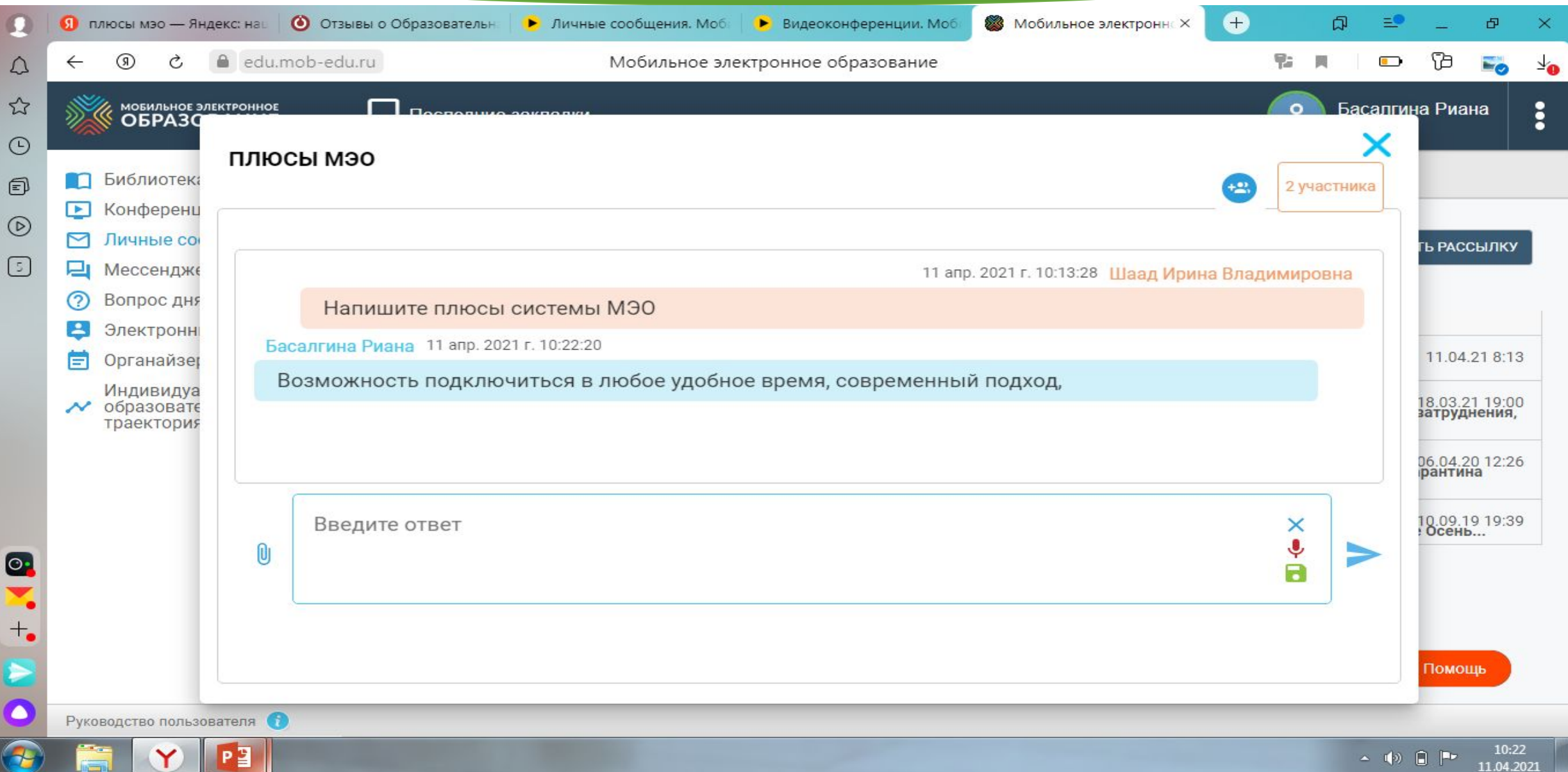